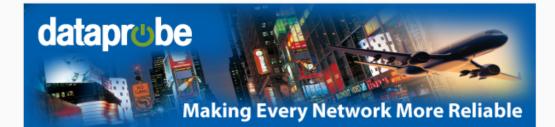

# iBoot Tips and Tricks #3 of 3

## **Automatic Operation**

# **Tip #4: Use AutoPing to Test Network**

The Auto-Ping feature allows iBoot to automatically detect failed equipment and perform a timed reboot or other power control function (like turning on an indicator or siren). You set any IP address to be periodically Ping'ed. When iBoot no longer detects a response from that address, the programmed power control function is actuated. Power Control can be Power-Up, Power-Down or Timed Reboot (either once or repeatedly until the ping response resumes). With Auto-Ping you can:

- Detect failed cable modem/router and Auto Reboot
- Auto reboot your server when it crashes
- Turn on an alert with something goes wrong

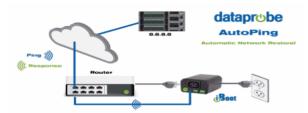

Read more about Auto-Ping: Click Here

# Tip #5: Use Schedule for Periodic Reboot

Schedule up to eight periodic tasks by Day, Hour or Minutes. Repeat the event as often as necessary and program the power action to take. With the scheduler you can:

- Reboot your system every morning to keep it in tip-top condition
- Keep systems powered down when not needed to save energy
- Power down sensitive systems to minimize hacker exposure

| d <b>B</b> oot <sup>™</sup> | Attached to:     | Sign 1521    |               |                |             | As of: 11/27/2012 |
|-----------------------------|------------------|--------------|---------------|----------------|-------------|-------------------|
| Device                      | Schedule Se      | ttings       |               |                |             |                   |
| Expansion                   | Enable: [        | 2            | 11/23         | /2012 13:55:59 |             |                   |
| Network                     | Time Server:     | 54.90.182.55 | Time Zone: -5 |                |             |                   |
| Graceful Shutdown           |                  |              |               |                |             |                   |
| AutoPing                    | Date             | Time         | Repeat        | Action         |             |                   |
| Heartbeat                   | 11/30/2012       | 12:00        | 0 Day(s) •    |                | Main 💌 Hold | Delete            |
| Schedule                    |                  |              | 0 Day(s) •    |                | Main • Hold | Delete            |
| User Settings               |                  |              |               |                |             |                   |
| Home                        |                  |              | 0 Day(s) •    |                | Main • Hold | Delete            |
|                             |                  |              | 0 Day(s) 💌    | On 💌           | Main 💌 Hold | Delete            |
|                             |                  |              | 0 Day(s) 💌    | On 💌           | Main 💌 Hold | Delete            |
|                             |                  |              | 0 Day(s)      | On 💌           | Main 💌 Hold | Delete            |
|                             |                  |              | 0 Day(s) 💌    | On 🔹           | Main 💌 Hold | Delete            |
|                             |                  |              | 0 Dav(s) 💌    | On -           | Main 💌 Hold | Delete            |
|                             | Save Reset       |              |               |                | (1111)      | (                 |
|                             | Jare             |              |               |                |             |                   |
|                             |                  |              |               |                |             |                   |
|                             | iBoot-G2+ v1.10. | 45b          |               |                |             | Help              |

Copyright © 2018 Dataprobe Inc. All rights reserved. 1-B Pearl Court, Allendale NJ 07401

## Friend on Facebook Follow on Twitter

#### Need More Outlets?

With the iBoot-G2+ version you can add two expansion units to get three independently controlled outlets.

Order low cost expansion units for your iBoot-G2+ at the <u>iBoot-G2+ product page</u>

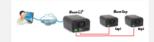

iBoot-G2+ With Expansion

### **Review us on Amazon**

If iBoot has helped you improve your network, please consider posting a review on Amazon. If there is anything we can do to improve your experience, please contact us first.

### iBoot-G2 Review Link

### iBoot-G2+ Review Link

#### Contact Us

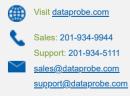